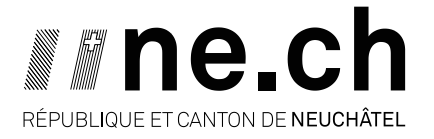

## **Personnes de contact**

Mme Chantal Monnier Tél.: 032/889.57.63 e-mail: Chantal.Monnier<at>ne.ch M François Voisard Tél.: 032/889.47.69 e-mail: Francois. Voisard<at>ne.ch

## **Formulaire de commande de données numériques du SITN**

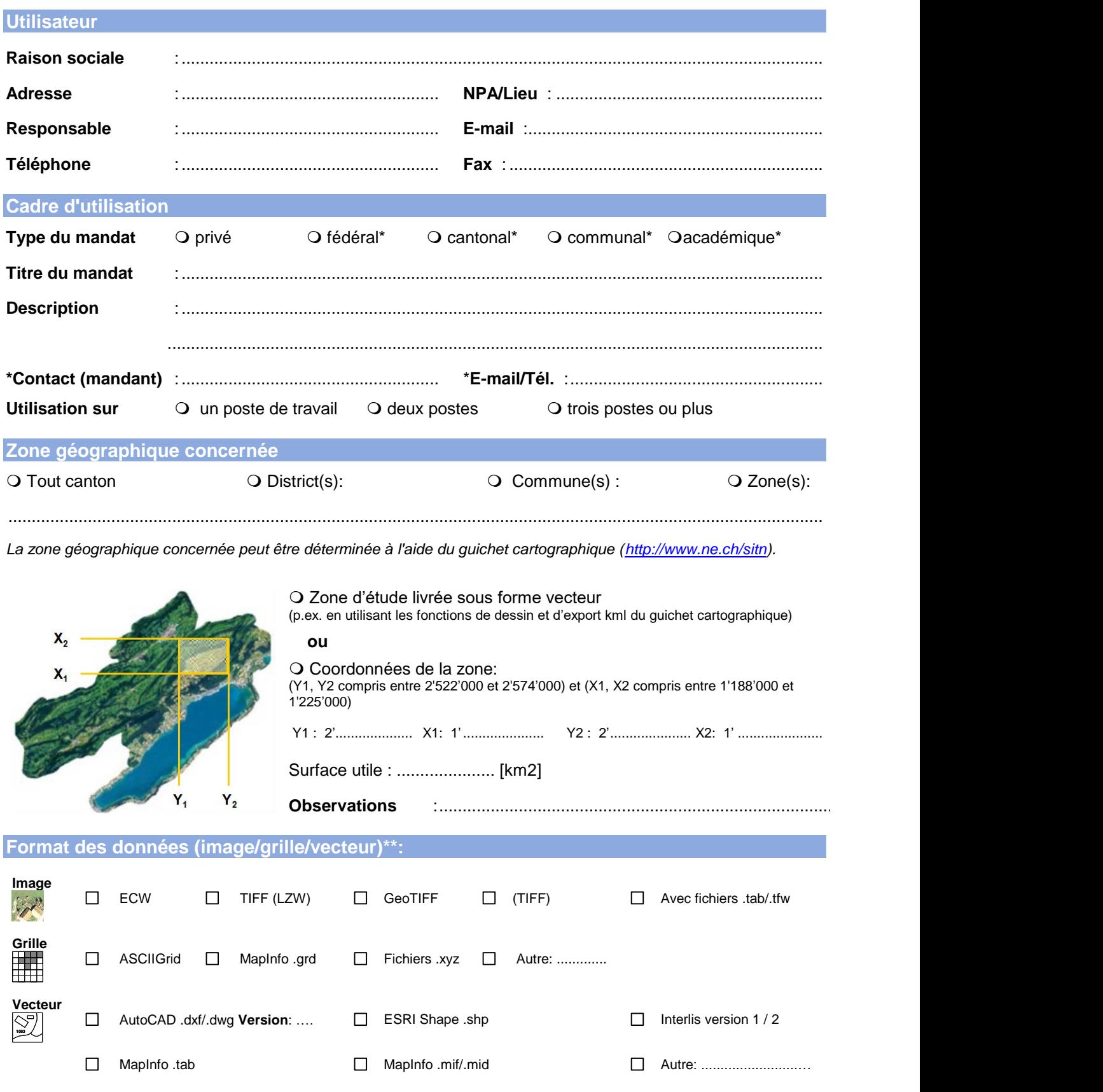

\*\* La liste exhaustive de tous les formats pixel/vecteur disponibles peut être obtenue auprès du SITN.

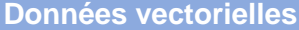

Le modèle topographique de paysage - MTP (TLM topographisches Landschafts Modell) est le successeur de Vector 25 (Uniquement pour les mandats cantonaux, sinon commander chez Swisstopo sur [https://shop.swisstopo.admin.ch/fr/\)](https://shop.swisstopo.admin.ch/fr/)

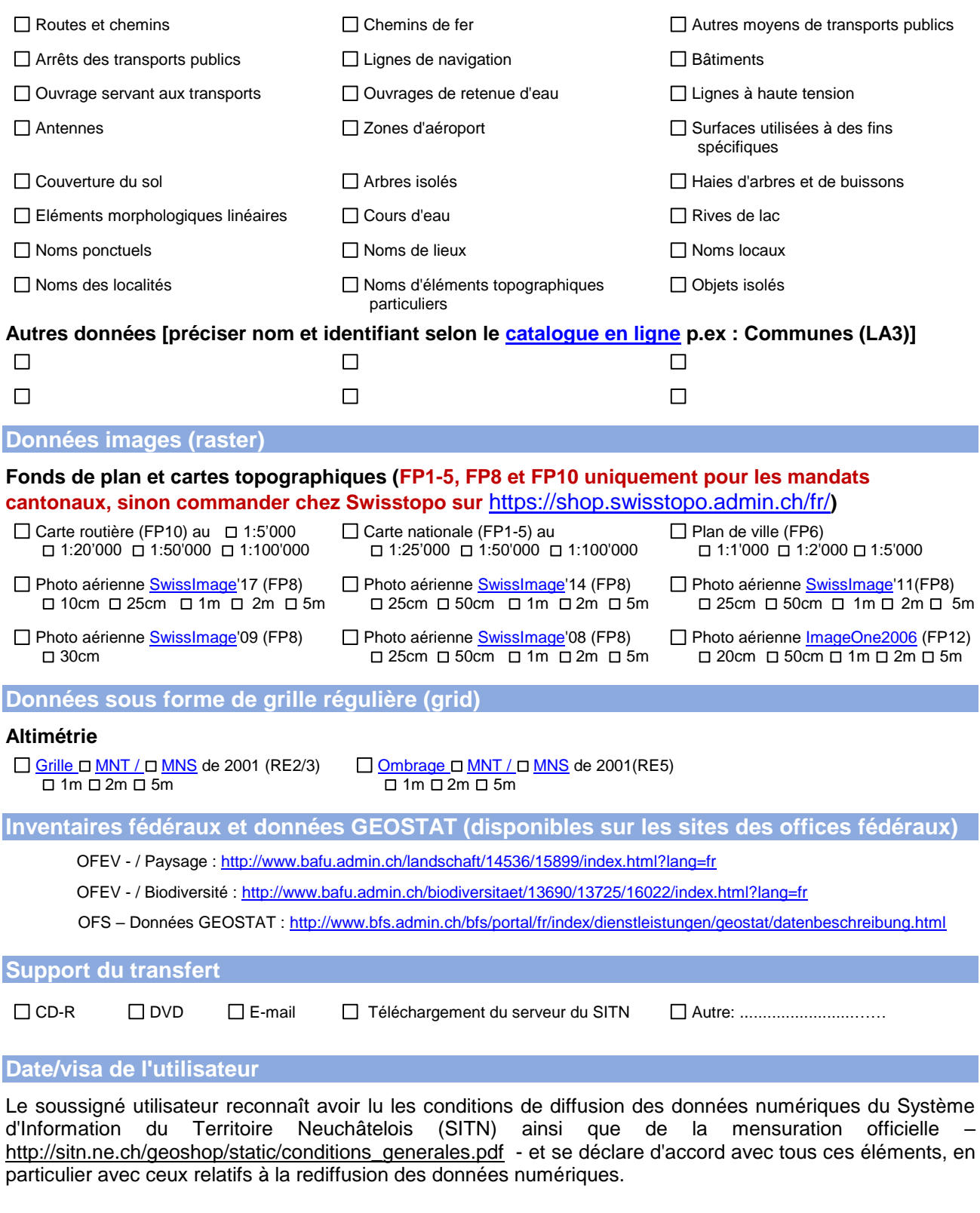

Date: ………................................ Signature: ....................................................